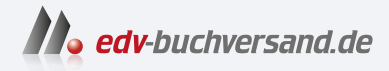

## Praxisbuch Usability und UX

Was alle wissen sollten, die Websites und Apps entwickeln

DAS INHALTS-VERZEICHNIS **direkt [zum Buch](https://www.edv-buchversand.de/product/rw-9903/Praxisbuch%20Usability%20und%20UX)**

Dieses Inhaltsverzeichnis wird Ihnen von www.edv-buchversand.de zur Verfügung gestellt.

**» Hier geht's**

## **Inhalt**

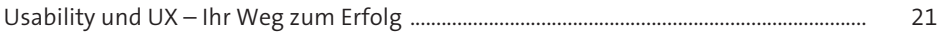

#### **TEIL I Was brauche ich, wenn ich anfange zu konzipieren, zu gestalten oder zu programmieren?**

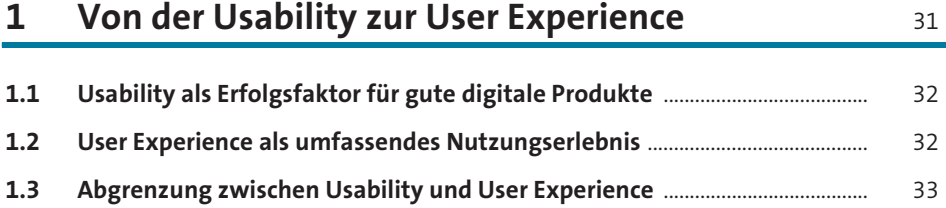

#### **2 Erkenntnisse aus Studien, Forschung und Projekten liefern Fakten** 35

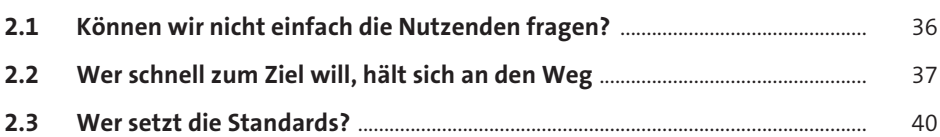

## **3 Menschliche Wahrnehmung –**

**Gestaltgesetze & Co.** 43 **3.1 Kurzzeitgedächtnis nicht überfordern** ...................................................................... 43 **3.2 Auswahl ist gut, aber zu viel ist schlecht** ................................................................. 44 **3.3 Menschliche Wahrnehmung – Gestaltgesetze** ...................................................... 44 **3.4 Menschliche Wahrnehmung – weitere Erkenntnisse aus der Forschung** ............................................................................................................... 48 **3.5 Sozialpsychologie** ................................................................................................................ 53

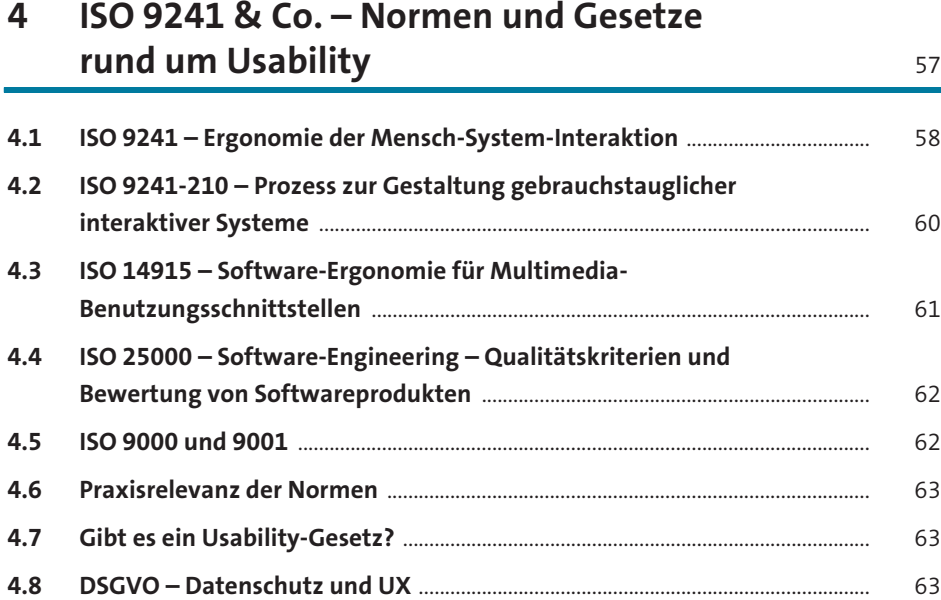

## **5 Accessibility – Umsetzung der Barrierefreiheit und gesetzliche Vorgaben** 67

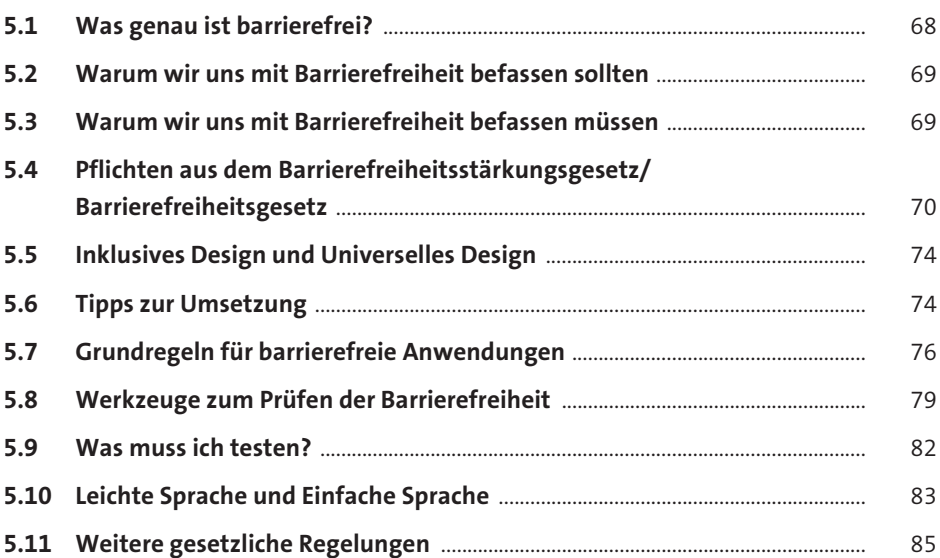

#### **6 Das digitale Zeitalter und die Auswirkung auf interaktive Konzepte** 89

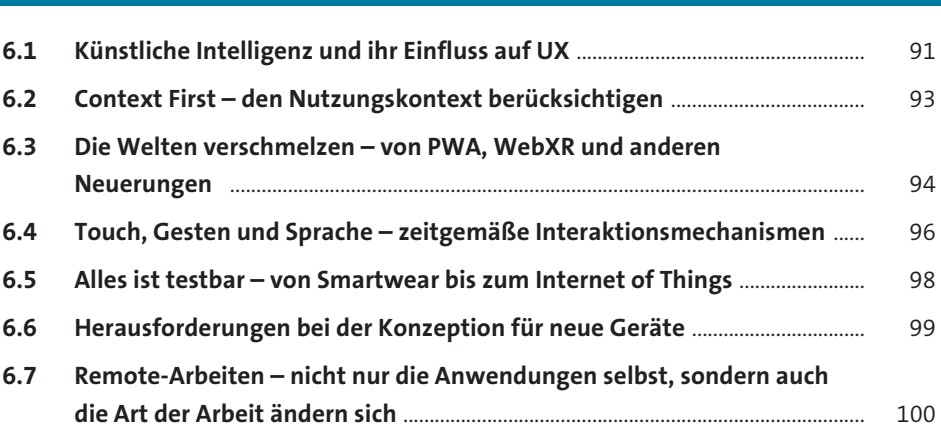

#### **7 Nutzende in die Produktentwicklung einbinden – der optimale Projektablauf** 101

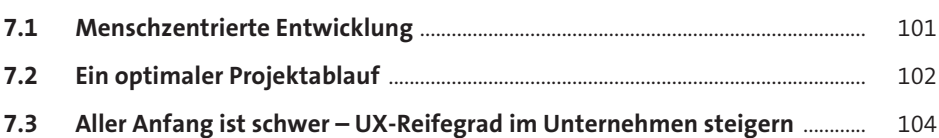

#### **8 Agil ans Ziel – Usability-Engineering in agilen Prozessen** 109

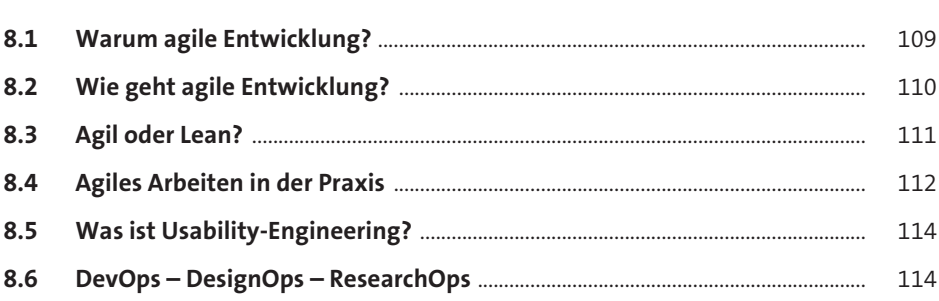

## **TEIL II Nutzende kennenlernen und für sie konzipieren**

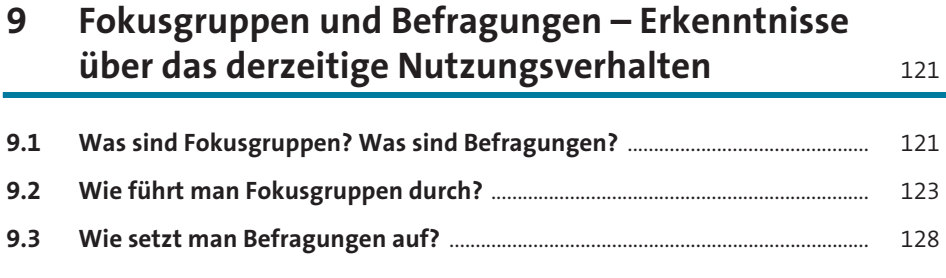

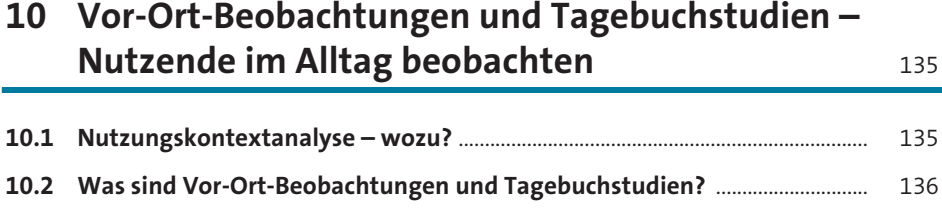

#### **11 Personas – aus Erkenntnissen prototypische Nutzende entwickeln** 139

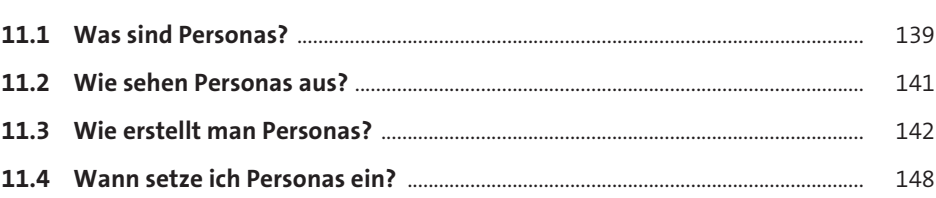

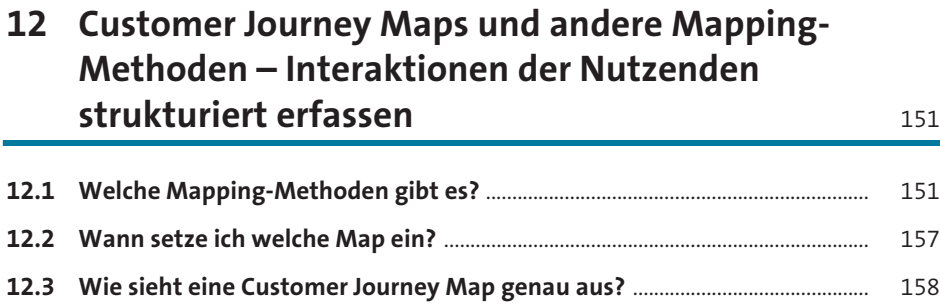

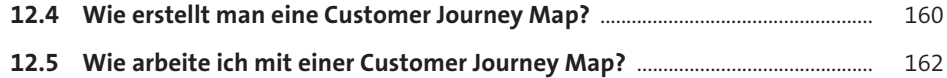

## **13 Card Sorting – Entwicklung der Informationsarchitektur** 165

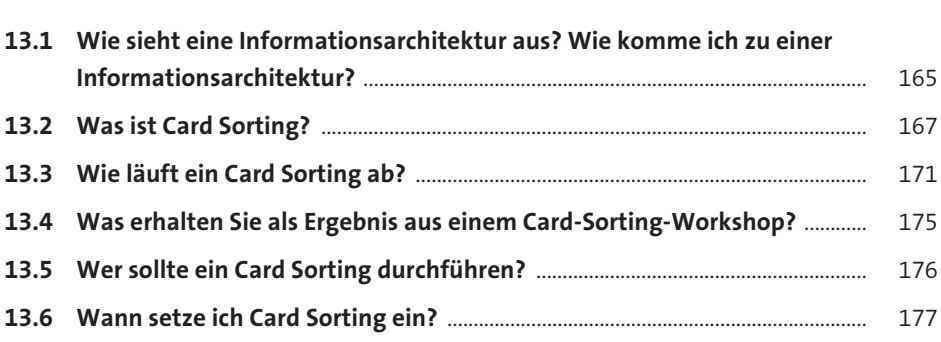

## **14 Scribbles – erste Ideen auf dem Weg zum Design** <sup>179</sup>

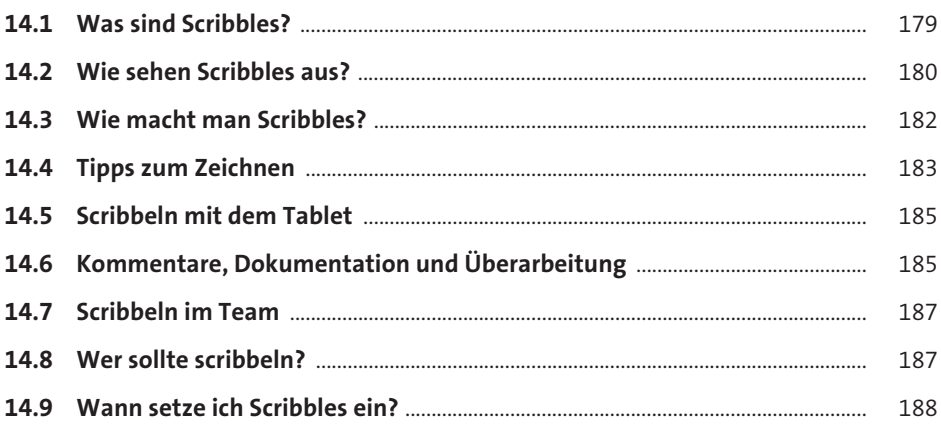

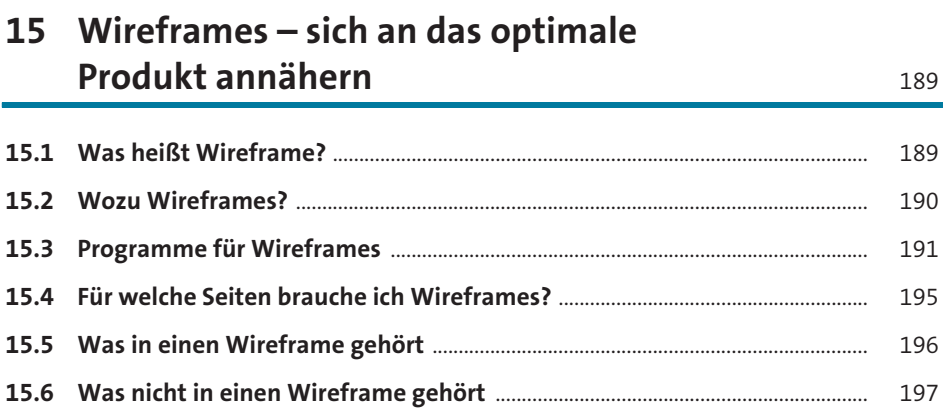

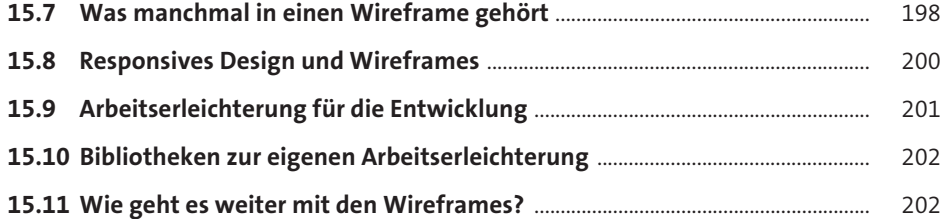

#### **16 Mockups und Prototypen – konkretisieren, visualisieren, designen** 205

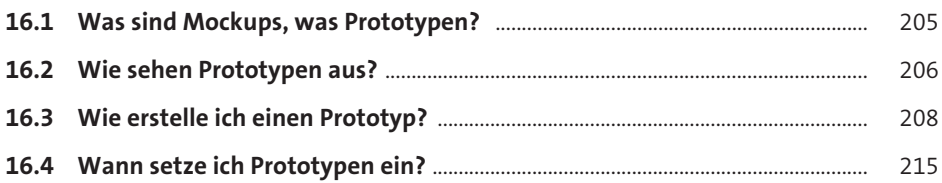

#### **17 Design Sprints, Design Thinking und ausgewählte Ideation-Methoden – Projektideen entwickeln und validieren** 219

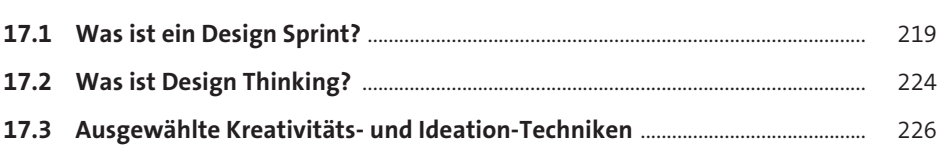

#### **18 Usability-Tests – die Klassiker unter den Nutzertests** <sup>231</sup>

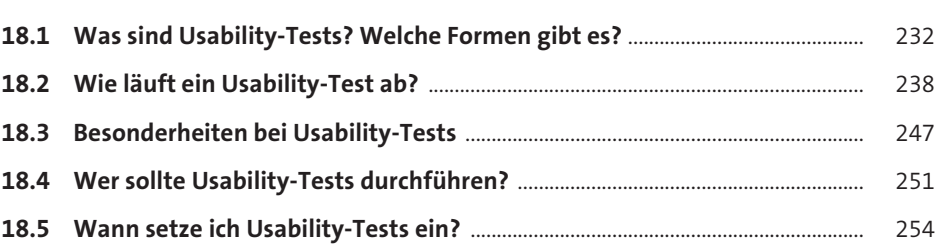

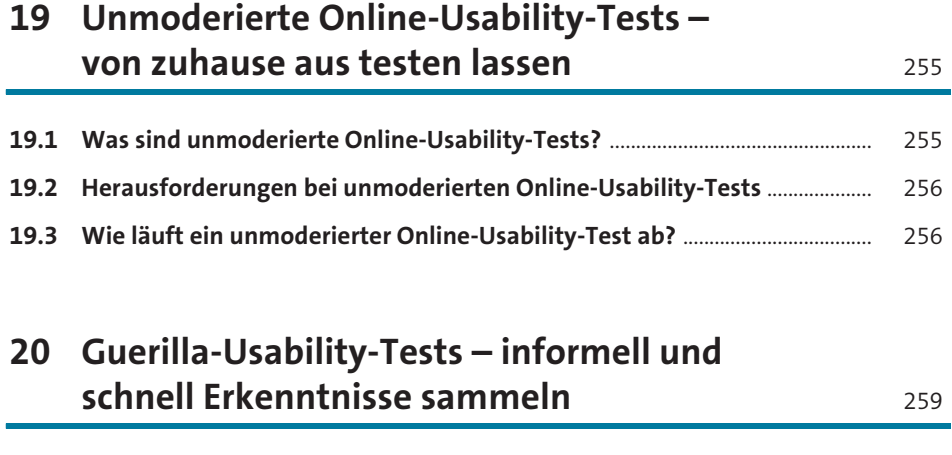

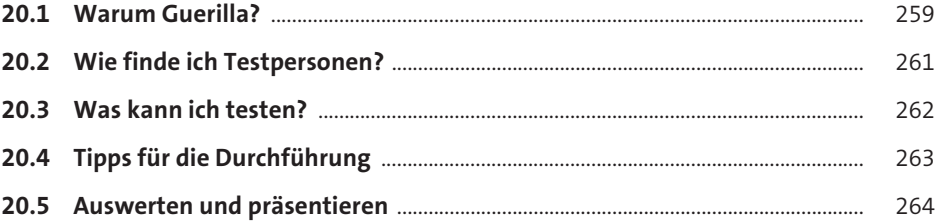

## **21 Usability-Reviews – Expertenmeinung einholen, bevor Sie Nutzende rekrutieren** <sup>265</sup>

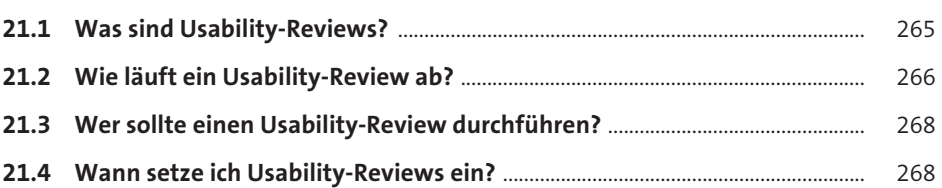

## **22 A/B-Tests – Varianten gegeneinander antreten lassen** 269

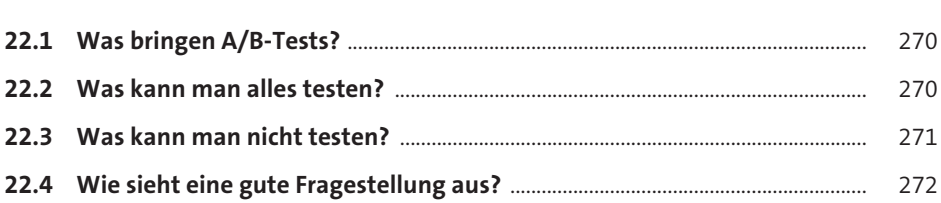

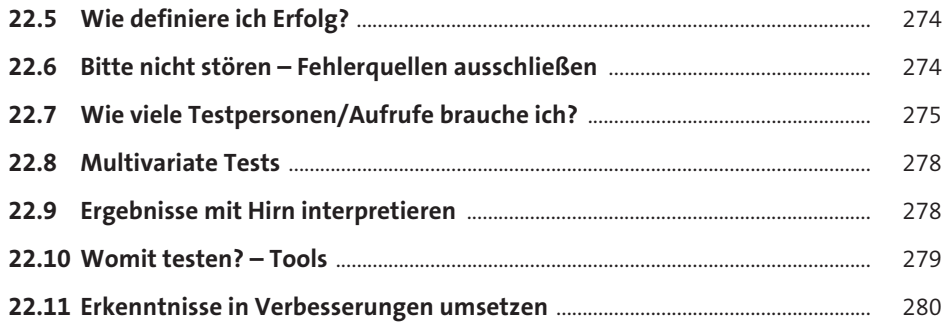

## **23 Analytics – aus dem aktuellen Nutzungsverhalten lernen** 283

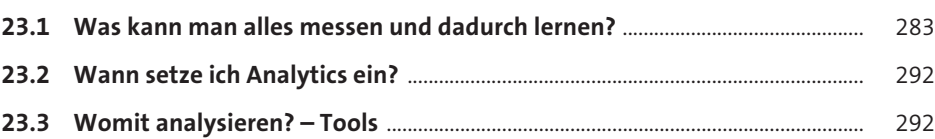

#### **24 Metriken** 295

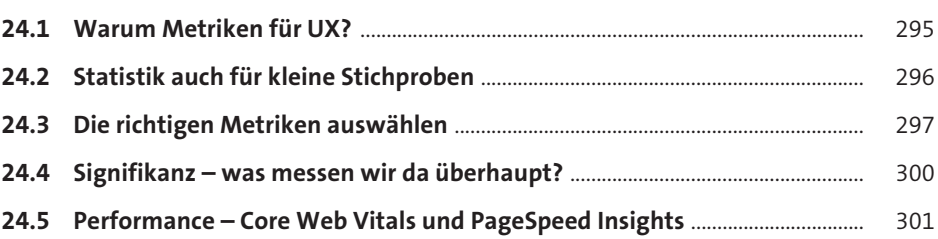

#### **TEIL III Usability-Guidelines – Anleitung für die Umsetzung**

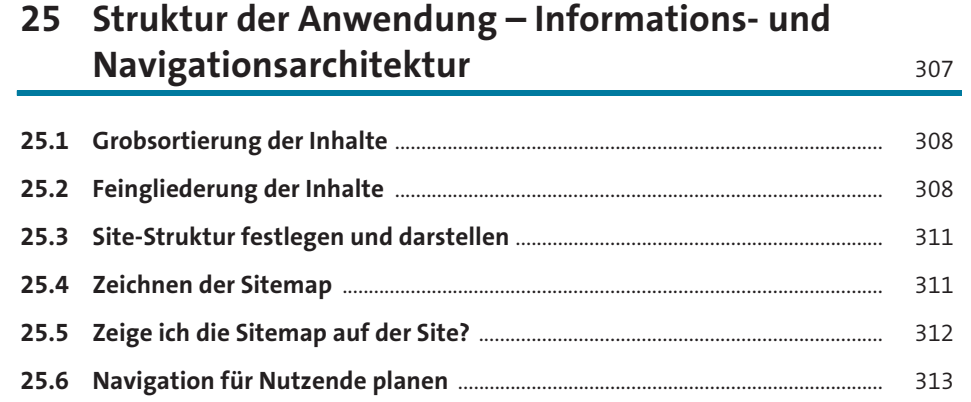

#### **26 Ordnung auf den Seiten – Gestaltungsraster und responsives Design 317**

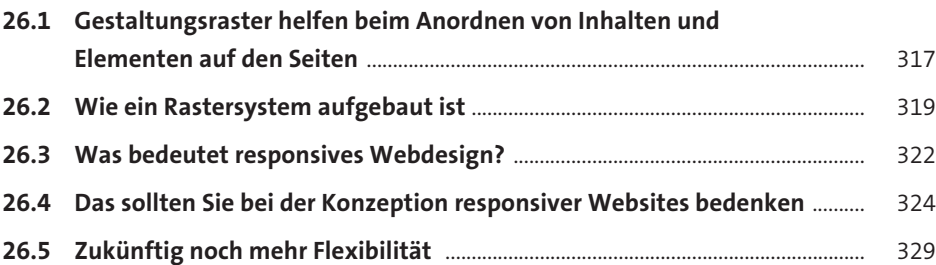

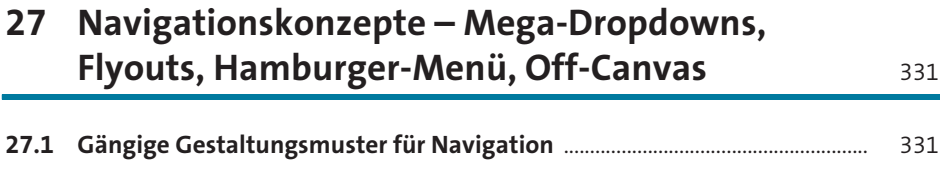

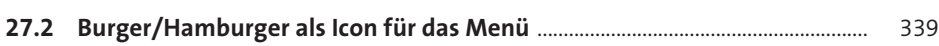

**14**

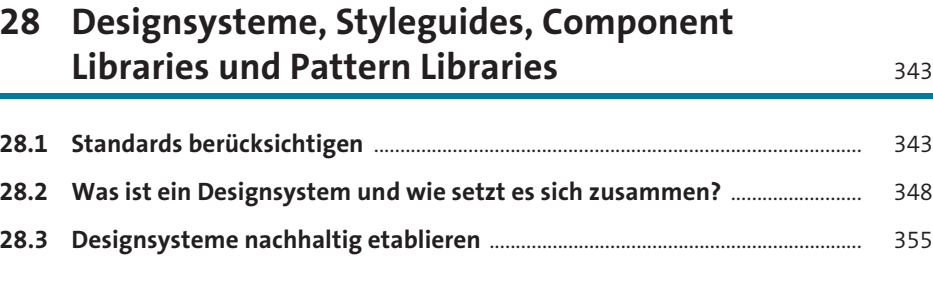

## **29 Kopfzeilen – Header nutzenstiftend umsetzen** <sup>357</sup>

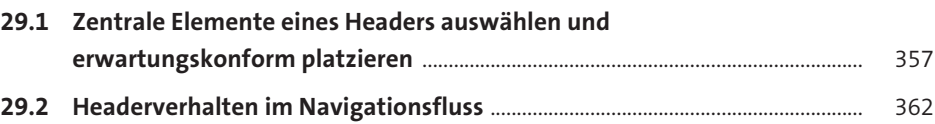

## **30 Fußzeilen – Footer sinnvoll gestalten** <sup>365</sup>

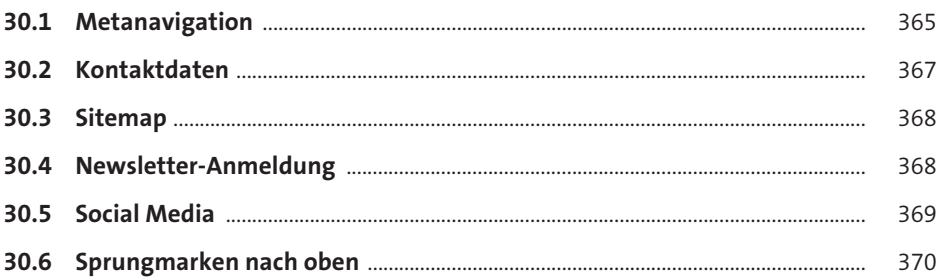

## **31 Farbe, Ästhetik und Usability** 371

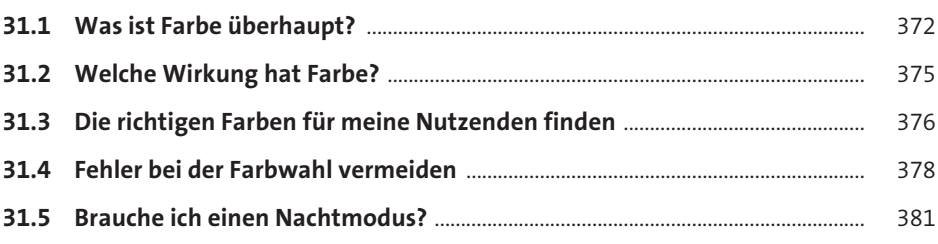

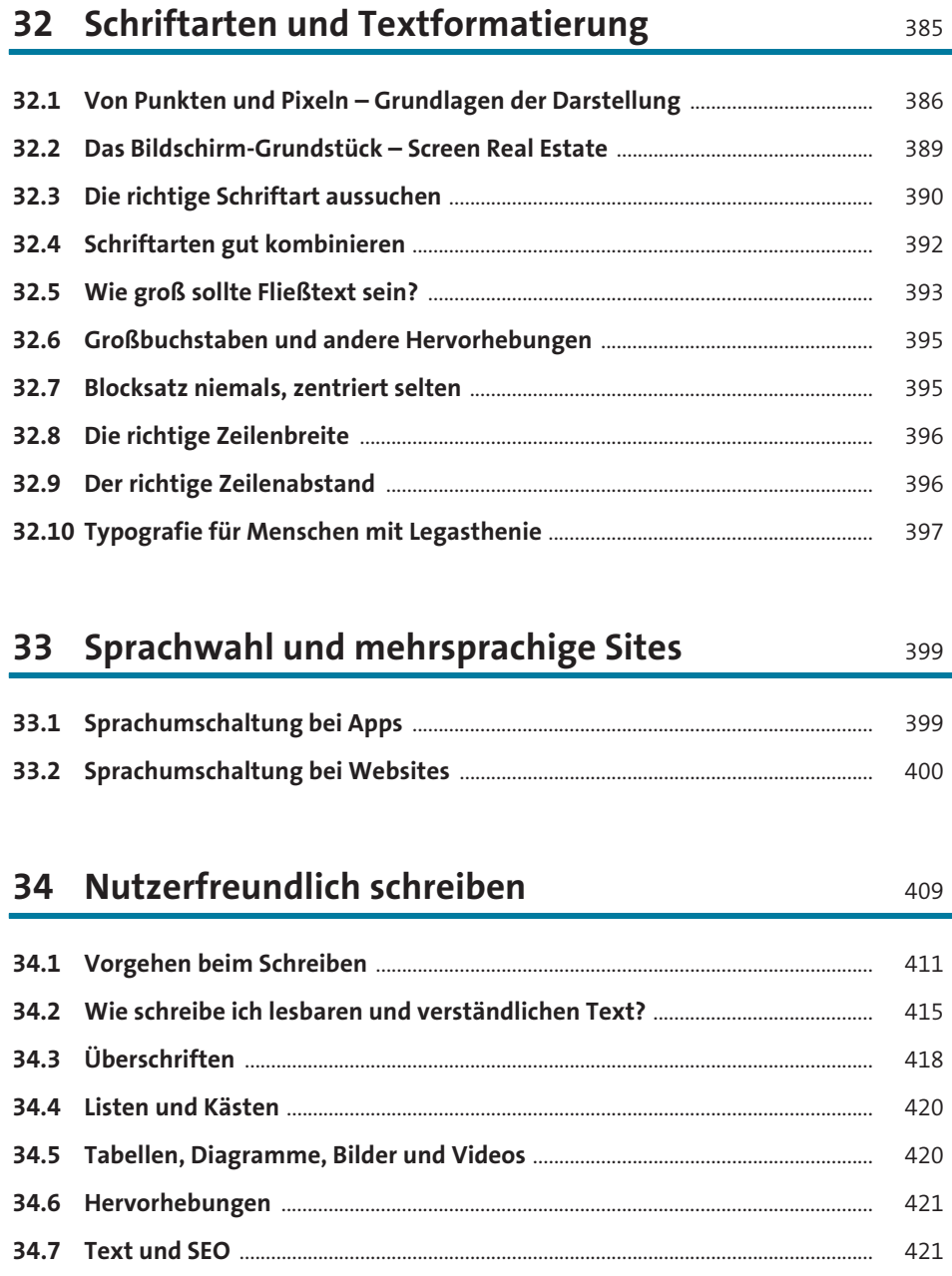

**16**

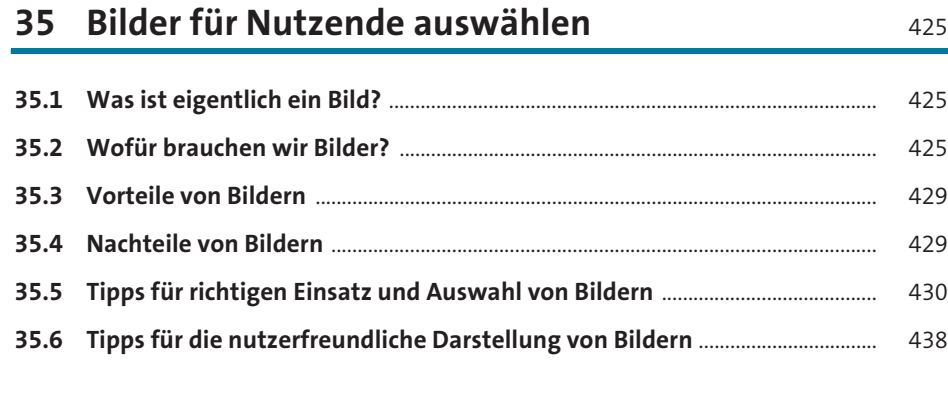

#### **36 Bildbühne, Slider, Karussell – mehrere Bilder an einer Stelle** 449

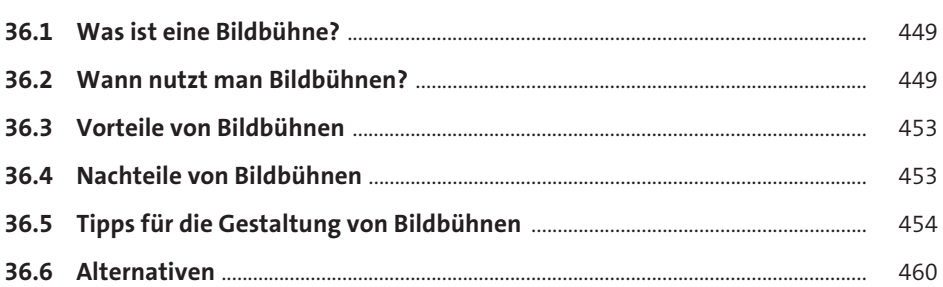

## **37 Audio und Video einbinden und steuern** 465

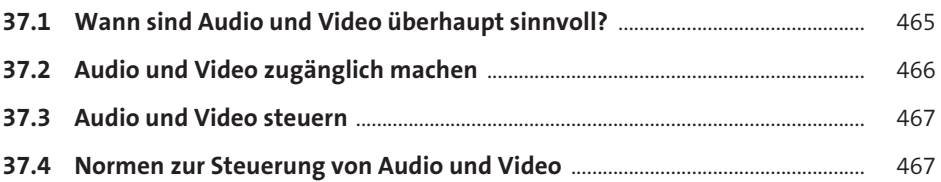

## **38 Icons aussagekräftig auswählen** 469 Apple

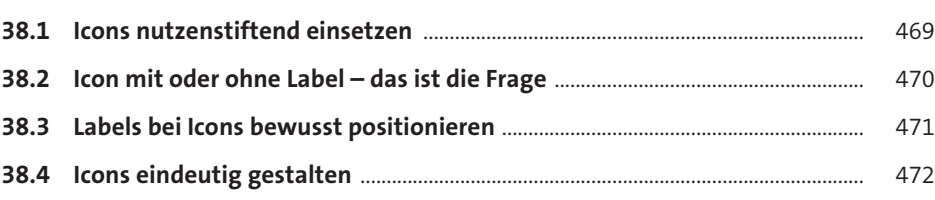

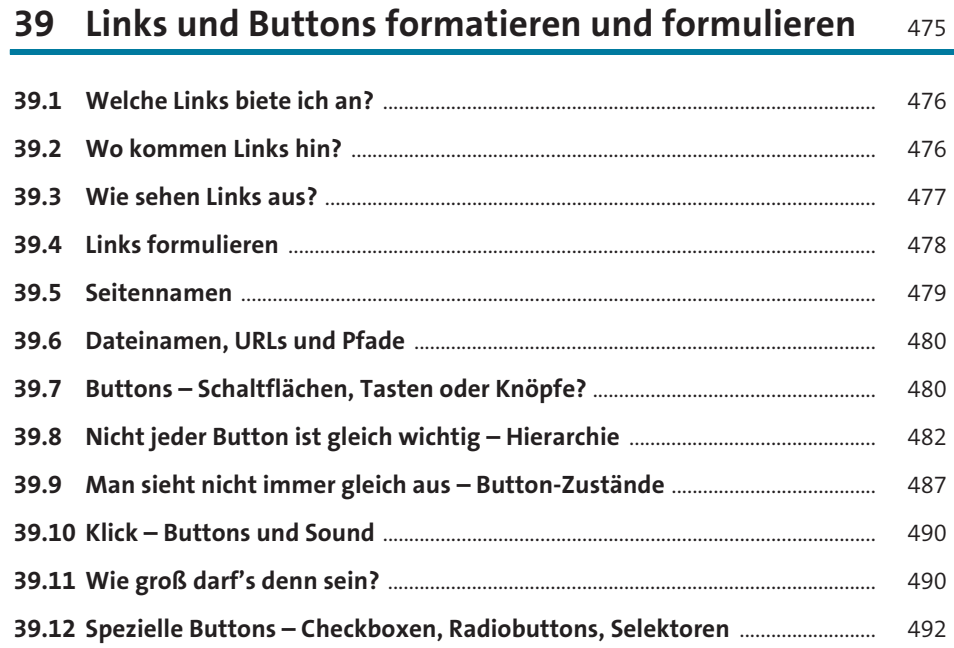

#### **40 Formulare zielführend realisieren** 495

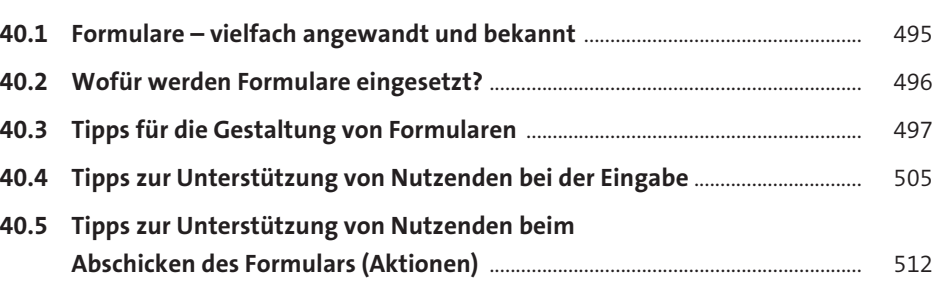

#### **41 Labels und Auszeichnungen formulieren und positionieren** <sup>517</sup>

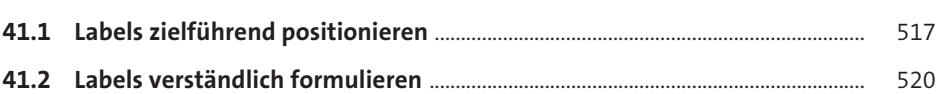

**Inhalt**

# **42 Fehlermeldungen hilfreich umsetzen** <sup>523</sup>

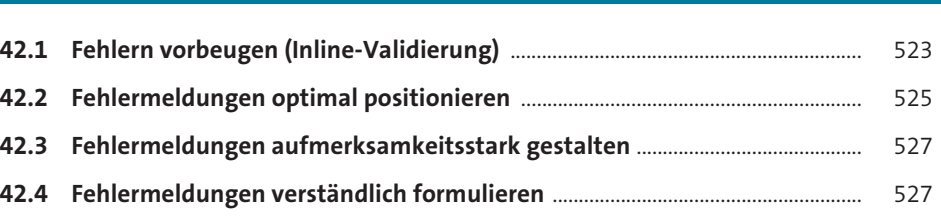

#### **43 Listen und Tabellen formatieren** 529

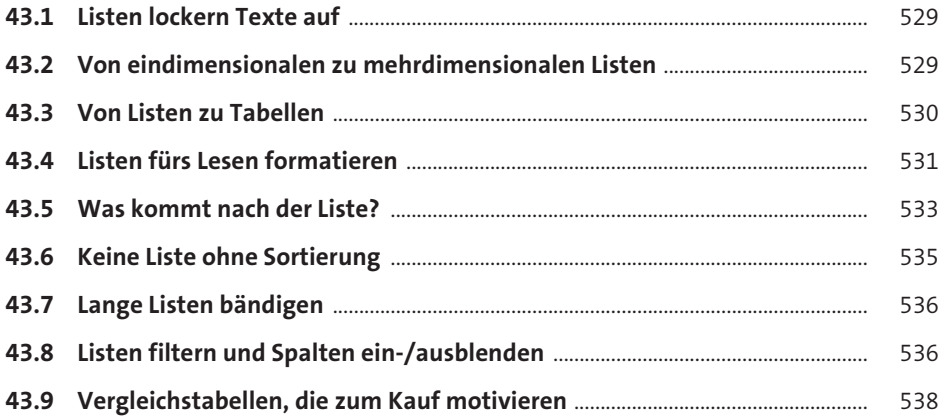

#### **44 Aufklappelemente/Akkordeons richtig umsetzen** <sup>541</sup>

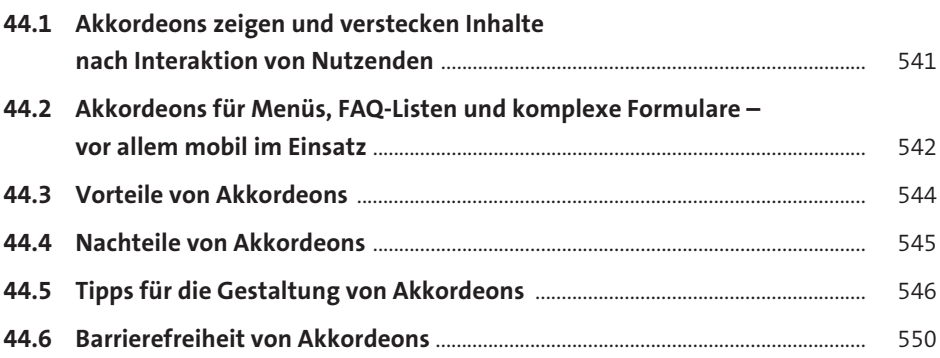

![](_page_15_Picture_117.jpeg)

## **46 (Mikro-)Animation sinnvoll einsetzen** 561

![](_page_15_Picture_118.jpeg)

## **47 Suchfunktionen zielführend gestalten** <sup>571</sup>

![](_page_15_Picture_119.jpeg)

## **48 Filter und Facetten integrieren und positionieren** <sup>587</sup>

![](_page_15_Picture_120.jpeg)

![](_page_16_Picture_40.jpeg)

![](_page_16_Picture_41.jpeg)